**Microsoft Front Page [Instructions](http://download.documentget.ru/get.php?q=Microsoft Front Page Instructions)** >[>>>CLICK](http://download.documentget.ru/get.php?q=Microsoft Front Page Instructions) HERE<<<

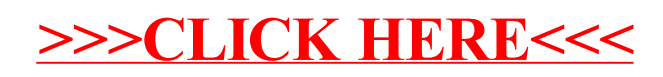